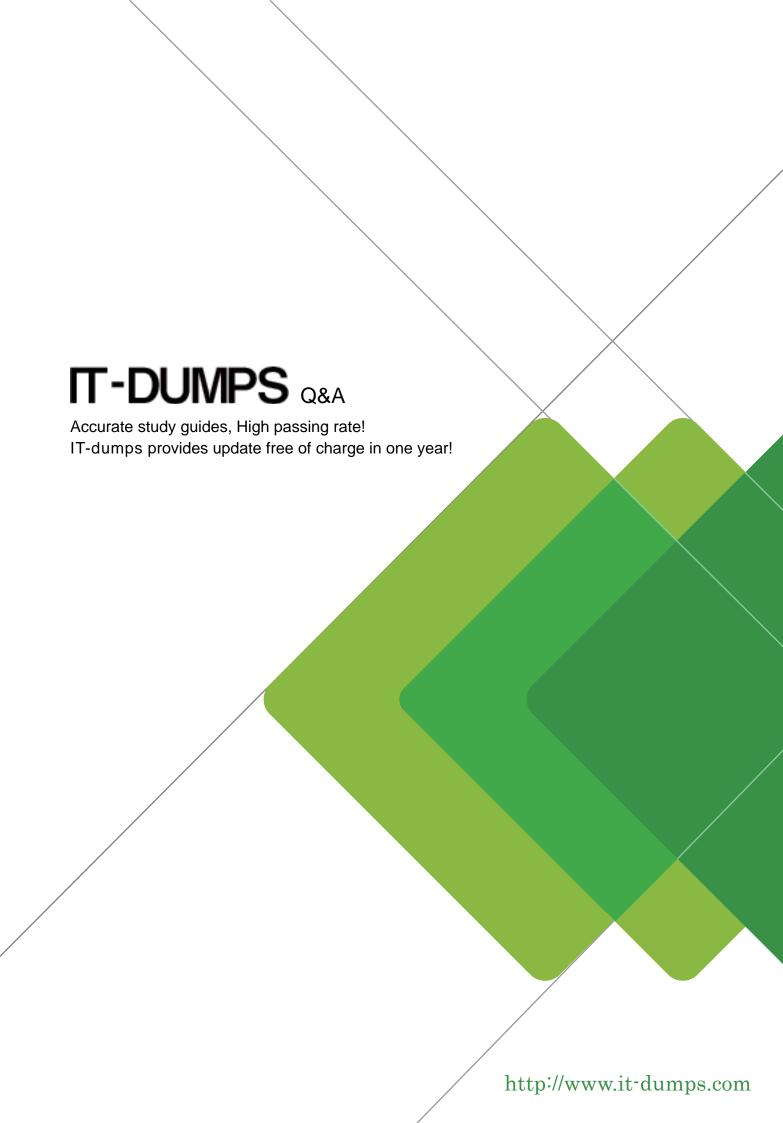

Exam : 642-551

Title : Securing Cisco Network

Devices Exam(SND)

Version: DEMO

| 1. What is a set of conditions that, when met, indicates that an intrusion is occurring or has occurred?                        |
|----------------------------------------------------------------------------------------------------|
| A. rules                                                                                                    |
| B. state tables                                                                                                    |
| C. signatures                                                                                                    |
| D. master parameters Answer: C                                                                                                  |
| 2. If you choose Add from the Allowed Hosts panel in Cisco IDM, which two fields are available for configuration? (Choose two.) |
| A. Static Routes                                                                                                    |
| B. Dynamic Routes                                                                                                    |
| C. IP Address                                                                                                    |
| D. Default Route                                                                                                    |
| E. Netmask<br>Answer: CE                                                                                                    |
| 3. What are the three types of private VLAN ports? (Choose three.)                                                              |
| A. typical                                                                                                    |
| B. isolated                                                                                                    |
| C. nonisolated                                                                                                    |
| D. promiscuous                                                                                                    |
| E. community                                                                                                    |
| F. bridging Answer: BDE                                                                                                    |
| 4. LAB                                                                                                    |
| This is the Answer:                                                                                                    |
| pixfirewall(config)#interface eth3 100full                                                                                      |
| pixfirewall(config)# nameif eth3 protected security 56                                                                          |

## pixfirewall(config)# ip address protected 192.168.147.1 255.255.255.0

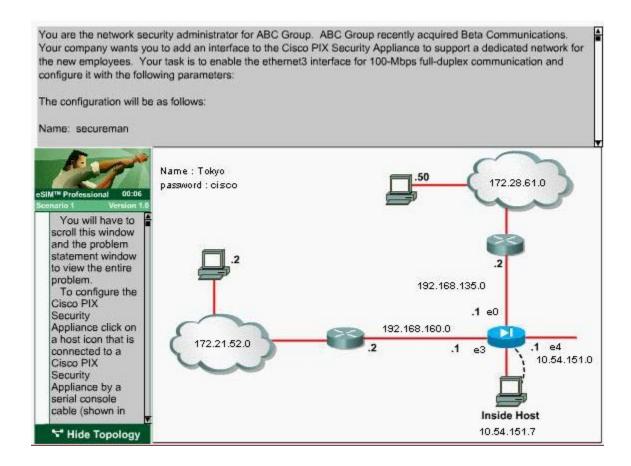

- 5. When port security is enabled on a Cisco Catalyst switch, what is the default action when the configured maximum of allowed MAC addresses value is exceeded?
- A. The port is shut down.
- B. The port is enabled and the maximum number automatically increases.
- C. The MAC address table is cleared and the new MAC address is entered into the table.
- D. The MAC address table is shut down.

Answer: A

- 6. What is a description of a promiscuous PVLAN port?
- A. It has a complete Layer 2 separation from the other ports within the same PVLAN.
- B. It can only communicate with other promiscuous ports.
- C. It can communicate with all interfaces within a PVLAN.
- D. It cannot communicate with any other ports.

| Answer: C                                                                                                    |
|----------------------------------------------------------------------------------------------------|
| 7. Which two protocols does Cisco Secure ACS use for AAA services? (Choose two.)                                                                              |
| A. TACACS+                                                                                                    |
| B. Telnet                                                                                                    |
| C. SSH                                                                                                    |
| D. RADIUS                                                                                                    |
| E. SSL                                                                                                    |
| F. SNMP<br>Answer: AD                                                                                                    |
| 8. Which command would be used on the Cisco PIX Security Appliance to show the pool of addresses to be translated?                                            |
| A. show nat                                                                                                    |
| B. show xlate                                                                                                    |
| C. show global                                                                                                    |
| D. show conn Answer: C                                                                                                    |
| 9. What is the default security-level definition setting for the outside interface for the Cisco PIX Security Appliance?                                      |
| A. 0                                                                                                    |
| B. 100                                                                                                    |
| C. 50                                                                                                    |
| D. 25<br>Answer: A                                                                                                    |
| 10. Which Cisco IOS command enables the AAA access-control commands and functions on the router, and overrides the older TACACS and extended TACACS commands? |

A. no aaa authentication login default enable

- B. aaa authentication login default local
- C. aaa new-model
- D. login authentication default
- E. no login authentication default

Answer: C